# Package 'SOUP'

April 4, 2015

<span id="page-0-0"></span>Version 1.1

Date 2015-04-03 Title Stochastic Ordering Using Permutations (and Pairwise Comparisons)

Author Federico Mattiello [aut, cre]

Maintainer Federico Mattiello <federico.mattiello@gmail.com>

**Depends**  $R$  ( $>= 3.0.0$ ), methods, tensor

Suggests flip

Description Construct a ranking of a set of treatments/groups by gathering together information coming from several response variables. It can be used with both balanced and unbalanced experiments (with almost all test statistics) as well as in presence of either continuous covariates or a stratifying (categorical) variable.

License GPL  $(>= 2)$ 

Collate 'NPC.R' 'PermSpace.R' 'RankResults.R' 'SOUP.R' 'multiplicity.R' 'simpleAD.R' 'simpleHotelling.R' 'simpleMeanDiff.R' 'simpleTtest.R' 'strataAD.R' 'strataLmCoef.R' 'strataMeanDiff.R' 'strataTtest.R' 't2p.R' 'utilities.R' 'PValueMat.R' 'SoupObject.R' 'rankingRule.R' 'iterNPC.r'

NeedsCompilation no

Repository CRAN

Date/Publication 2015-04-04 16:14:05

# R topics documented:

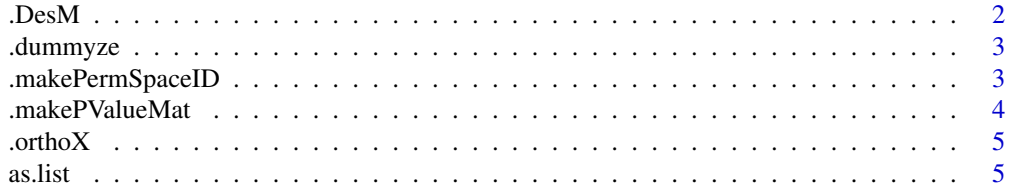

#### <span id="page-1-0"></span> $2 \t\t\t\t\t\t\t\t\t\t\t\t\t\t\t\t 2$

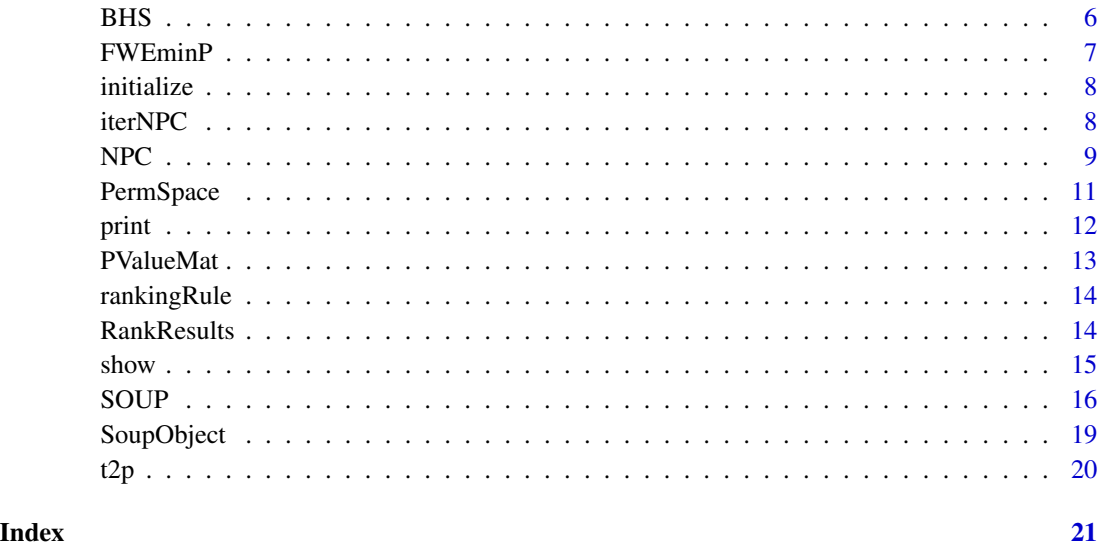

.DesM *Design Matrix For Pairwise Differences*

# Description

Construct Design Matrix that pre-multiplied to the dataset gives the pairwise mean differences (wrt the groups)

# Usage

.DesM(N)

# Arguments

N number of replication of the experiment for each group, either an integer vector or a table of length G *i.e.* number of groups/treatments

#### Value

matrix of

# Author(s)

Federico Mattiello <federico.mattiello@gmail.com>

<span id="page-2-0"></span>

Transform a factor or a factor-like vector of character into a matrix of dichotomous dummy variables

# Usage

.dummyze(x)

# Arguments

x factor, character or integer to be *dummyzed*

# Value

a matrix of  $\{-1, 0, 1\}$  of dimension length(x)  $\times$  G where G is the number of levels (distinct values) of the factor (vector)

# Author(s)

Federico Mattiello <federico.mattiello@gmail.com>

.makePermSpaceID *Constructs Row Indices Permutation Space*

# Description

Constructs the permutation space of row indices depending on the type of analysis

#### Usage

```
.makePermSpaceID(nObs, analysisType, strata, seed,
 nPerms)
```
# Arguments

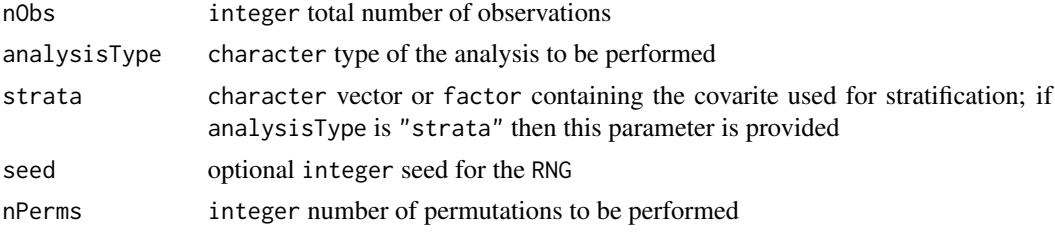

#### <span id="page-3-0"></span>Value

either a matrix in the case of "simple" analysisType or a 3-ways array, containing the permuted row indices

# Author(s)

Federico Mattiello <federico.mattiello@gmail.com>

.makePValueMat *Construct Univariate* p*-Values Matrix*

# Description

Take as input the 3-ways array of *p*-values and return the  $G \times G \times V$  matrix of observed *p*-values adjusted for multiplicity;  $G, V$  are, respectively, the number of groups/treatments and the number of variables.

# Usage

.makePValueMat(P, multAdjMethod, groupsLabs)

#### Arguments

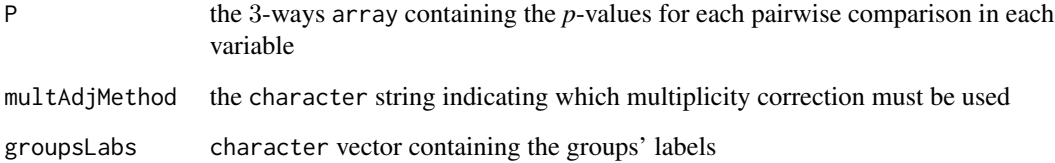

# Value

an object of the class [PValueMat](#page-12-1)

#### Author(s)

Federico Mattiello <federico.mattiello@gmail.com>

<span id="page-4-0"></span>

.orthoX *Residualises the response variables* w.r.t. *the matrix of covariates like in the linear models, therefore projecting on the space* I −H *where* H *is the* hat *matrix of* X

# Description

Residualises the response variables *w.r.t.* the matrix of covariates like in the linear models, therefore projecting on the space  $I - H$  where H is the *hat* matrix of X

# Usage

.orthoX(Y, X)

# Arguments

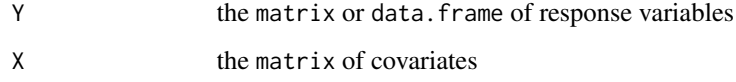

# Value

the residualised Y matrix

#### Author(s)

Federico Mattiello <federico.mattiello@gmail.com>

as.list *Methods for function* as.list *in package* SOUP

# Description

Methods for function as.list in package SOUP

# Methods

signature(object = "RankResults") conversion of the object (RankResults) into a list

<span id="page-5-0"></span>

Multiplicity adjustment by Bonferroni-Holm-Shaffer's rule

# Usage

BHS(pValues)

# Arguments

pValues numeric vector of *p*-vaules

# Value

numeric vector of corrected *p*-vaules

# Author(s)

Federico Mattiello <federico.mattiello@gmail.com>

# References

Shaffer J.P. (1986) Modified Sequentially Rejective Multiple Test Procedures, *Journal of the American Statistical Association*, 81, 826–831.

# See Also

[p.adjust](#page-0-0), [p.adjust.methods](#page-0-0)

# Examples

```
set.seed(123)
p.raw <- runif(10, max = 0.2)
rbind(p.raw, p.adj = SOUP::BHS(p.raw))
```
<span id="page-6-0"></span>

FWE Adjustment Using Permutation and NPC

# Usage

FWEminP(Pmat)

#### Arguments

Pmat matrix of *p*-values where comparisons are on the columns

# Details

Multiplicity correction controlling the Family-Wise Error using the permutation *p*-values and Non-Parametric Combination with *minP* as combining function.

# Value

numeric vector of corrected p.values

# Author(s)

Dario Basso and Federico Mattiello <federico.mattiello@gmail.com>

#### References

Pesarin, F. and Salmaso, L. (2010) *Permutation Tests for Complex Data*. Wiley: United Kingdom

Finos, L. and Pesarin, F. and Salmaso, L. (2003) Test combinati per il controllo della molteplicit\'a mediante procedure di closed testing, *Statistica Applicata*, 15, 301–329.

# See Also

[p.adjust](#page-0-0), [p.adjust.methods](#page-0-0)

# Examples

```
set.seed(123)
P <- matrix(runif(1010), nrow = 101, ncol = 10,
  dimnames = list(c("p-obs", paste("p-*", 1L:100)), LETTERS[1L:10]))
P[1L, 1L:4] <- 1/100
FWEminP(P)
```
<span id="page-7-0"></span>

Methods for function initialize in package SOUP: constructor

#### Methods

signature(object = "PermSpace") constructor of the object (initialize)

<span id="page-7-1"></span>iterNPC *Iterated NonParametric Combination*

# Description

Iterated NonParametric Combination of the test statistic matrix, mostly for internal use.

#### Usage

```
iterNPC(P, tol = 1, maxIter = 10, plotIt = TRUE,combFun1 = function(x) {
      -2 * sum(log(x), na.rm = TRUE) },
  combFun2 = function(x) {
      sum(qnorm(1 - x), na.rm = TRUE) },
  combFun3 = function(x) { \nightharpoonup min(x, na.rm = TRUE)} \n}test = c("SSQ", "ABS", "NORM2", "EDF"), Pmat = FALSE,
  onlyCombined = FALSE)
```
#### Arguments

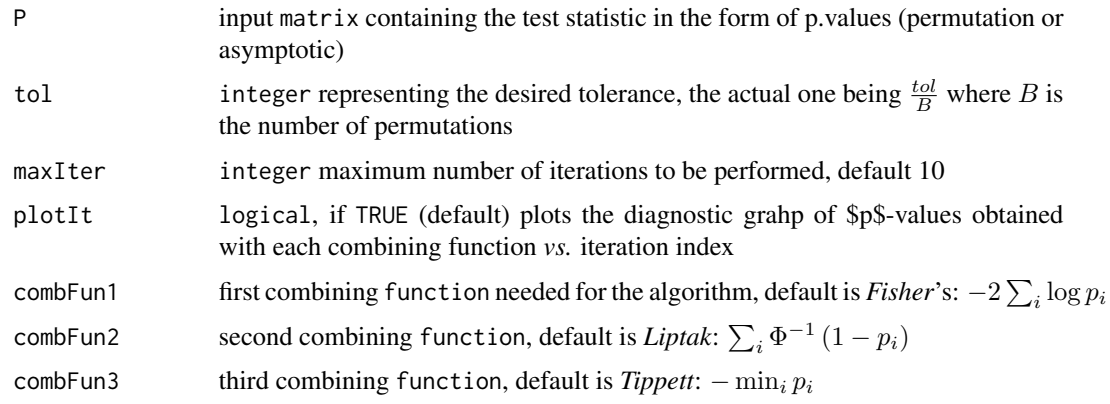

<span id="page-8-0"></span>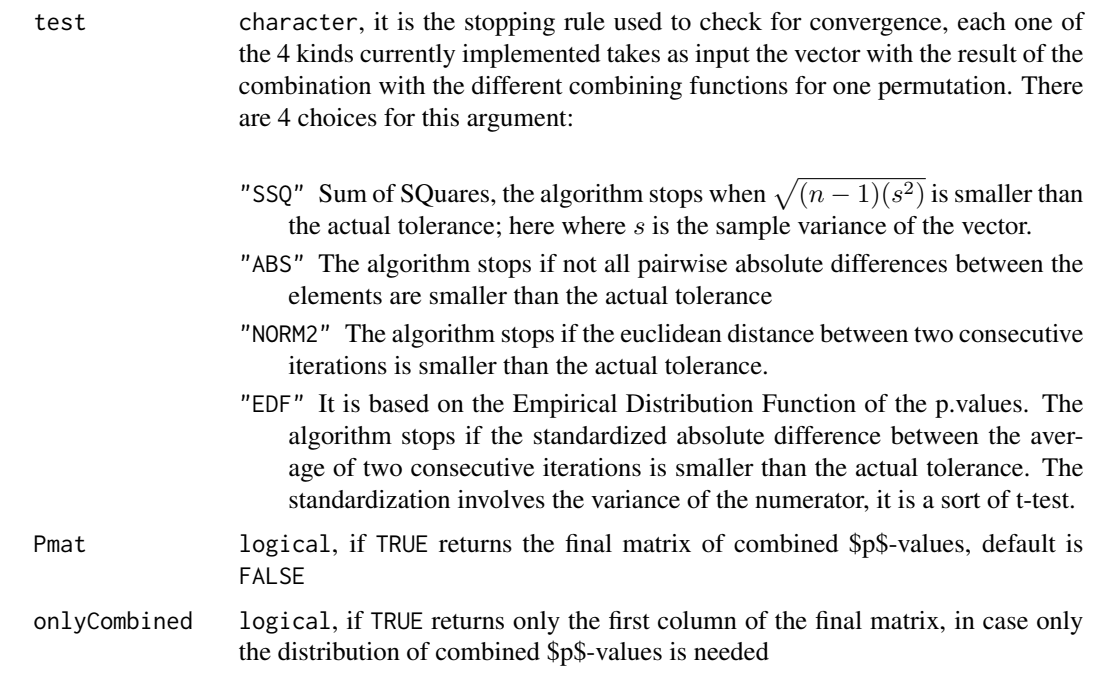

# Details

It takes as input a matrix whose columns have to be combined with the iterated NPC procedure, default combining functions are 3: Fisher, Liptak (normal version), and Tippett (minP)

#### Value

The output is conditioned on some of the input argument. The default is a list containing only the element "P.iter": a matrix with 3 columns containing the observed p.values across iterations and for all combining functions (to manually check convergence). If Pmat is TRUE than the list contains also the element "P.final" that is the final permutation space of p.values obtained with all combining function. If onlyCombined is TRUE than the resulting output is just the vector containing the first column of "P.final".

#### Author(s)

Federico Mattiello <federico.mattiello@gmail.com>

<span id="page-8-1"></span>NPC *NonParametric Combination of Test Statistic*

# Description

NonParametric Combination of the test statistic matrix, mostly for internal use.

# <span id="page-9-0"></span>Usage

```
NPC(rawStats, combFun = "Fisher", seed, p.values = FALSE,
  tails = NULL, subsets = NULL, weights = NULL,
  iteratedNPC = FALSE)
```
# Arguments

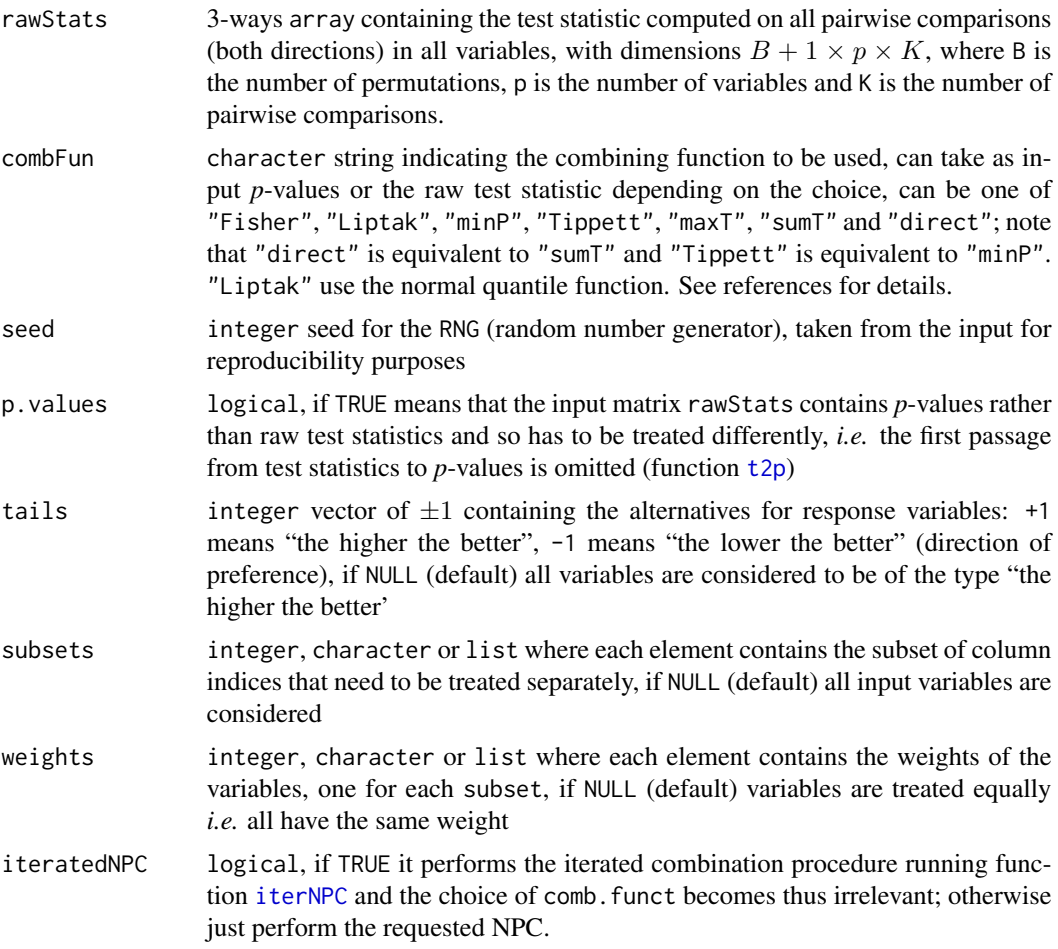

#### Details

It takes as input the 3-ways matrix containing the raw test statistics and perform the NPC with the possibility to add sets of weights for weighting variables differently, and/or to select subsets of variables to which NPC has to be applied separately. Note that weights and subsets are placed in the "..." argument of the SOUP function call hence they are not documented in the SOUP help.

# Value

an object of class [PermSpace](#page-10-1) or a list containing PermSpace objects, in the case of multiple weights and/or subsets.

#### <span id="page-10-0"></span>PermSpace 11

#### Note

This function is mainly taken from the function [npc](#page-0-0) in the package [flip](#page-0-0).

#### Author(s)

Federico Mattiello <federico.mattiello@gmail.com>

# References

Pesarin, F. and Salmaso, L. (2010) *Permutation Tests for Complex Data*. Wiley: United Kingdom

Pesarin F. (2001) *Multivariate Permutation Tests with Applications in Biostatistics*. Wiley: New York.

#### See Also

[t2p](#page-19-1)

PermSpace *Class* PermSpace

#### <span id="page-10-1"></span>Description

Permutation Space

Methods for function plot in package SOUP

#### Details

Contains the permutation space of the test statistic, useful for reproducibility of the analyses

#### Objects from the Class

Objects can be created by calls of the form new("PermSpace", ...). It contains information of permutation spaces used in the analysis, the combined test statistics and *p*-values, IDs (row indexes) and the seed for the RNG, the rawStats (non-combined test statistics) and comb.funct (the nonparametric combining function). But objects of the class are principally supposed to be created and used internally for storing results of [SOUP](#page-15-1).

#### **Slots**

seed: integer seed for the Random Number Generator

T.H0Low: matrix containing the permutation space of *combined* test statistics with null hypothesis  $H_0: x_i \geq x_h, i < h, i, h = 1, \ldots, G$ 

T.H0Gre: matrix containing the permutation space of *combined* test statistics with null hypothesis  $H_0: x_i \leq x_h, i < h, i, h = 1, \ldots, G$ 

- <span id="page-11-0"></span>P.H0Low: matrix containing the permutation space of *combined p*-values with null hypothesis  $H_0: x_i \geq x_h, i < h, i, h = 1, \ldots, G$
- P.H0Gre: matrix containing the permutation space of *combined p*-values with null hypothesis  $H_0: x_i \leq x_h, i < h, i, h = 1, \ldots, G$

IDs: matrix permutation space of row indexes

rawStats: 3-way array containing the permutation space of *non-combined* test statistics

comb. funct: nonparametric combining function used for [NPC](#page-8-1) of rawStats

# Methods

initialize constructor used when calling new (PermSpace, ...)

- show signature(object = "PermSpace"): shows only the main information (on screen) for the object
- **print** signature( $x =$  "PermSpace"): It prints the whole object on screen (mostly useful for external saving)
- signature( $x =$  "PermSpace") Plots a bivariate representation of the permutation space, when there are more than 2 (original) variables then a Principal Component Analysis is performed and the first 2 variables in the transformed space are shown

#### Author(s)

Federico Mattiello <federico.mattiello@gmail.com>

# Examples

showClass("PermSpace")

#### print

signature(x = "PermSpace") *It prints the whole object on screen (mostly useful for external saving)*

#### Description

- signature( $x =$  "PermSpace") It prints the whole object on screen (mostly useful for external saving)
- signature( $x =$  "PValueMat") It prints the whole object on screen (mostly useful for external saving)
- signature( $x =$  "SoupObject") It prints the whole object on screen (mostly useful for external saving)

<span id="page-12-0"></span>PValueMat *Class* PValueMat

#### <span id="page-12-1"></span>Description

Univariate P-Value Matrix

# Details

Contains the raw *p*-values and the *p*-values adjusted for multiplicity for each pairwise comparison in each variable separately. This allows to see the contribution of each variable and each comparison to the final result

#### Objects from the Class

Objects can be created by calls of the form new("PValueMat", ...) but objects of the class are principally supposed to be created and used internally for storing results of [NPC](#page-8-1).

#### Slots

raw.p.values: 3-ways array containing the raw p.values

adj.p.values: 3-ways array containing the p.values adjusted for multiplicity

p.adj.method: multiplicity adjustment method employed

#### Prototype

prototype class has a  $0 \times 0 \times 0$  element for the first two slots and a 0-length character string

# Methods

```
show signature(object = "PValueMat"): shows only the main information (on screen) for
    the object
```

```
print signature(x = "PValueMat"): It prints the whole object on screen (mostly useful for
    external saving)
```
# Author(s)

Federico Mattiello <federico.mattiello@gmail.com>

#### Examples

showClass("PValueMat")

<span id="page-13-0"></span>

Performs the ranking

### Usage

```
rankingRule(permSpace, alpha = 0.05, multAdjMethod,
 groupsLabs)
```
# Arguments

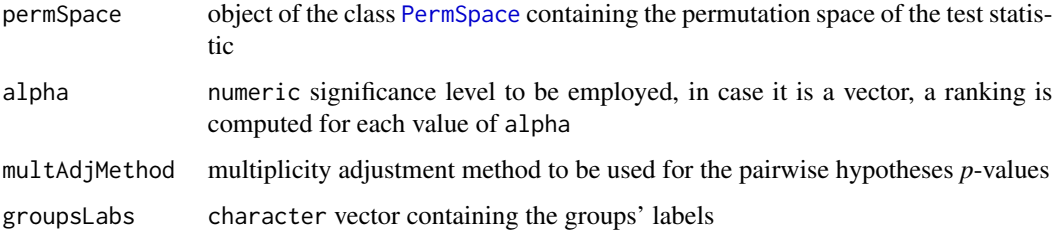

# Value

object of the class [RankResults](#page-13-1) containing results of the ranking procedure and other information

# Author(s)

Federico Mattiello <federico.mattiello@gmail.com>

RankResults *Ranking Results*

# <span id="page-13-1"></span>Description

Contains results of the algorithm, if n values of alpha are provided for to the SOUP function then there will be n (possibly different) rankings, one for each value of alpha

#### Objects from the Class

Objects can be created by calls of the form new("RankResults", ...).

<span id="page-14-0"></span> $s$ how  $15$ 

# **Slots**

alpha: numeric vector containing the values of alpha used for rejecting each pairwise hypothesis

ranks: matrix containing the rankings obtained from the ranking algorithm

p.values: matrix containing the p-values used for the rankings

p.adj.method: character string indicating which multiplicity adjustment method was used for the pairwise p-values

# Prototype

prototype class has a  $0 \times 0 \times 0$  element for the first two slots and a 0-length character string

## Methods

```
show signature(object = "RankResults"): shows only the main information (on screen)
    for the object
```
**print** signature( $x =$  "RankResults"): It prints the whole object on screen (mostly useful for external saving)

as.list Coerce the RankResults object to a list of RankResults objects

#### Author(s)

Federico Mattiello <federico.mattiello@gmail.com>

#### Examples

showClass("RankResults")

#### show

signature(object = "PermSpace") *Shows only the main information (on screen) for the object*

# **Description**

```
signature(object = "PermSpace") Shows only the main information (on screen) for the object
Method show
signature(object = "PValueMat") Shows only the main information (on screen) for the object
signature(object = "SoupObject") Shows only the main information (on screen) for the ob-
    ject
```
#### <span id="page-15-1"></span><span id="page-15-0"></span>SOUP *SOUP Main Function*

# Description

Main function of the package, interface for every analysis. The dataset can be balanced or not for almost all possible choices of the input parameters. The function allows also for the presence of one or more continuous covariates or for stratified analysis.

# Usage

```
SOUP(Y, covars, data = NULL, analysisType, p.adj.method,
 p.valuesType, testStatistic, combFunct,
 univ.p.values = TRUE, tails = NULL,
 linearInter = FALSE, returnPermSpace = TRUE,
 nPerms = 999L, alpha = 0.05, seed, iteratedNPC, ...)
```
#### Arguments

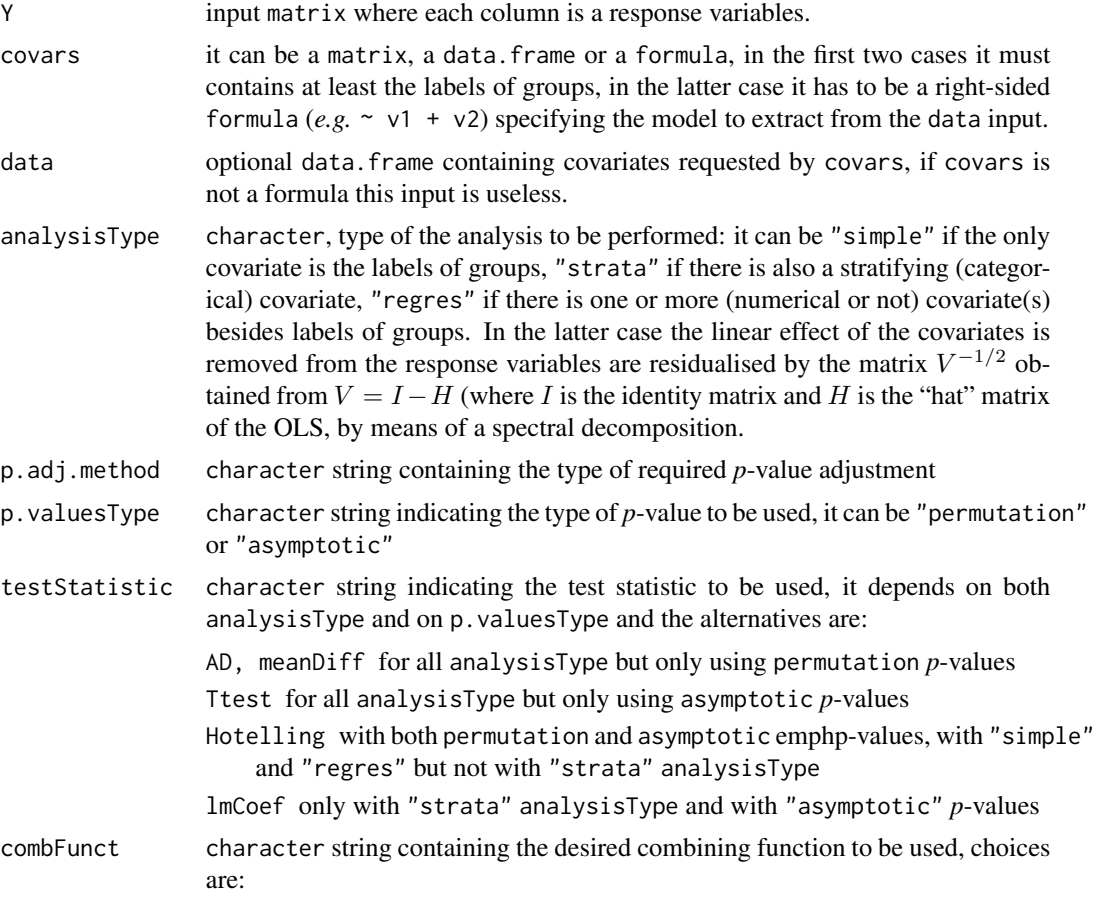

<span id="page-16-0"></span>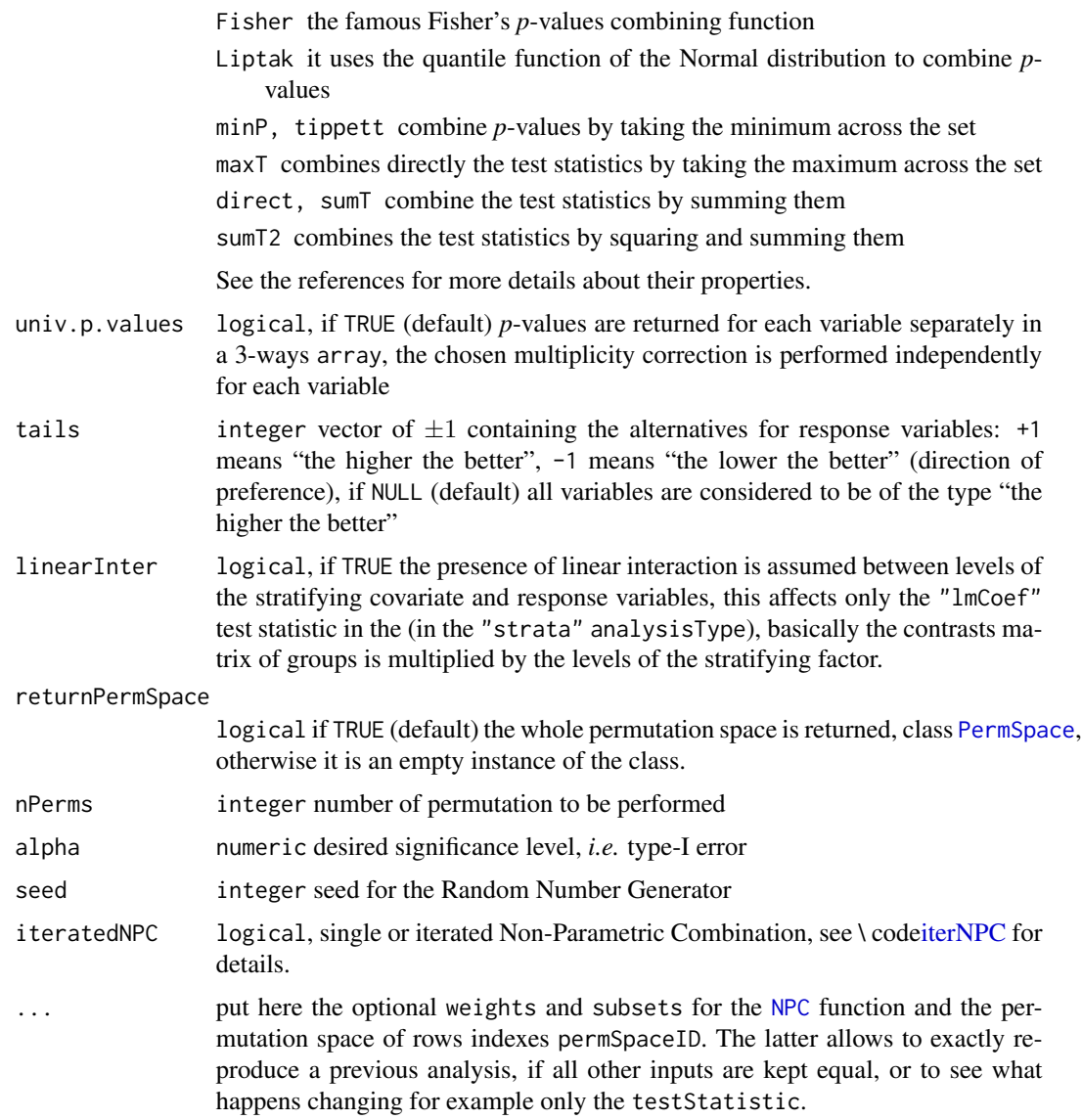

# Details

Depending on the chosen p-values type and on the analysis type, only some options can be selected:

- with "simple" or "regres" analysis and "asymptotic" *p*-values, "Hotelling" and "Ttest"; with permutation *p*-values "AD", "Hotelling" and "meanDiff" can be selected.
- With "strata" analysis and "asymptotic" *p*-values, "lmCoef" and "Ttest"; with "permutation" *p*-values "AD" and "meanDiff" can be selected.

# Value

an object of class [SoupObject](#page-18-1).

#### Author(s)

Federico Mattiello <federico.mattiello@gmail.com>

### References

Pesarin, F. and Salmaso, L. (2010) *Permutation Tests for Complex Data*. Wiley: United Kingdom.

Pesarin F. (2001) *Multivariate Permutation Tests with Applications in Biostatistics* Wiley: New York.

Federico Mattiello (2010) *Some resampling-based procedures for ranking of multivariate populations*, Master's Thesis, Faculty of Statistical Sciences: Padova.

#### Examples

```
###
### testing SOUP
###
rm(list = ls()); gc(reset = TRUE)require(SOUP)
n <- 5L # replication of the experiment
G \leftarrow 4L # number of groups
nVar <- 10L # number of variables
shift <-1.5 # shift to be added to group 3
alpha <- c(0.01, 0.05, 0.1) # significance levels
## groups factor
groups \leq gl(G, n, labels = paste("gr", seq_len(n), sep = "_"))
set.seed(12345)
Y \le - matrix(rnorm(n * G * nVar), nrow = n * G, ncol = nVar)
colnames(Y) <- paste("var", seq_len(nVar), sep = "_")
ind1 <- groups == unique(groups)[3L]
Y[ind1, ] \leftarrow Y[ind1, ] + shiftres <- SOUP(Y = Y, covars = as.matrix(groups), analysisType = "simple",
        testStatistic = "meanDiff", combFunct = "Fisher",
        alpha = alpha,
        subsets = list("first" = 1:5, "second" = 6:10),
        weights = list(
                "firstW" = c(.1, .2, .1, .5, .1),"secondW" = rep.int(1, 5)),
        p.valuesType = "permutation", p.adj.method = "FWEminP")
res
```
<span id="page-18-0"></span>SoupObject *Class* SoupObject

# <span id="page-18-1"></span>Description

SOUP Main Object

# Details

Contains the main results of the SOUP analysis

# Objects from the Class

Objects can be created by calls of the form new("SoupObject", ...). It contains all results from the analysis performed by the [SOUP](#page-15-1) function.

# Slots

call: a call object that contains the call of the [SOUP](#page-15-1) main function

pValueMat: [PValueMat](#page-12-1) object containing univariate *p*-values

rankResults: [RankResults](#page-13-1) object containing the results of the ranking

permSpace: [PermSpace](#page-10-1) object containing the permutation spaces

# Methods

show signature(object = "SoupObject"): shows only the main information (on screen) for the object

**print** signature( $x =$  "SoupObject"): It prints the whole object on screen (mostly useful for external saving)

#### Author(s)

Federico Mattiello <federico.mattiello@gmail.com>

#### Examples

showClass("SoupObject")

<span id="page-19-1"></span><span id="page-19-0"></span>Transforming Test Statistics to Permutation *p*-Values

# Usage

t2p(Tmat, obsOnly = FALSE)

# Arguments

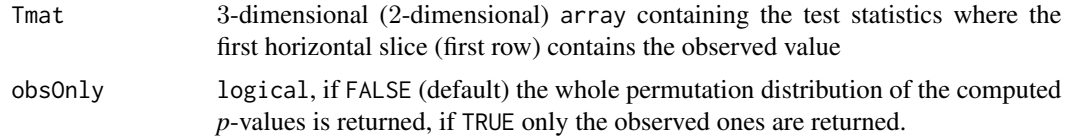

# Value

if obsOnly is FALSE an array of the same dimension of the input matrix Tmat, otherwise only the first row

# Author(s)

Livio Finos, Aldo Solari and Federico Mattiello <federico.mattiello@gmail.com>

# See Also

[permutationSpace](#page-0-0), [NPC](#page-8-1)

# <span id="page-20-0"></span>**Index**

∗Topic array, NPC, [9](#page-8-0) ∗Topic classes PermSpace, [11](#page-10-0) PValueMat, [13](#page-12-0) RankResults, [14](#page-13-0) SoupObject, [19](#page-18-0) ∗Topic manip NPC, [9](#page-8-0) .DesM, [2](#page-1-0) .dummyze, [3](#page-2-0) .makePValueMat, [4](#page-3-0) .makePermSpaceID, [3](#page-2-0) .orthoX, [5](#page-4-0) as.list, [5](#page-4-0) as.list,RankResults-method *(*as.list*)*, [5](#page-4-0) BHS, [6](#page-5-0) flip, *[11](#page-10-0)* FWEminP, [7](#page-6-0) initialize, [8](#page-7-0) initialize,PermSpace-method *(*initialize*)*, [8](#page-7-0) iterNPC, [8,](#page-7-0) *[10](#page-9-0)*, *[17](#page-16-0)* NPC, [9,](#page-8-0) *[12,](#page-11-0) [13](#page-12-0)*, *[17](#page-16-0)*, *[20](#page-19-0)* npc, *[11](#page-10-0)* p.adjust, *[6,](#page-5-0) [7](#page-6-0)* p.adjust.methods, *[6,](#page-5-0) [7](#page-6-0)* PermSpace, *[10](#page-9-0)*, [11,](#page-10-0) *[14](#page-13-0)*, *[17](#page-16-0)*, *[19](#page-18-0)* PermSpace-class *(*PermSpace*)*, [11](#page-10-0) permutationSpace, *[20](#page-19-0)* plot *(*PermSpace*)*, [11](#page-10-0) plot,PermSpace,PermSpace-method *(*PermSpace*)*, [11](#page-10-0) plot,PermSpace-method *(*PermSpace*)*, [11](#page-10-0)

plot,SoupObject,SoupObject-method *(*SoupObject*)*, [19](#page-18-0) print, [12](#page-11-0) print, PermSpace, PermSpace-method *(*PermSpace*)*, [11](#page-10-0) print,PermSpace-method *(*print*)*, [12](#page-11-0) print,PValueMat,PValueMat-method *(*PValueMat*)*, [13](#page-12-0) print,PValueMat-method *(*print*)*, [12](#page-11-0) print,RankResults-method *(*print*)*, [12](#page-11-0) print,SoupObject,SoupObject-method *(*SoupObject*)*, [19](#page-18-0) print,SoupObject-method *(*print*)*, [12](#page-11-0) PValueMat, *[4](#page-3-0)*, [13,](#page-12-0) *[19](#page-18-0)* PValueMat-class *(*PValueMat*)*, [13](#page-12-0)

rankingRule, [14](#page-13-0) RankResults, *[14](#page-13-0)*, [14,](#page-13-0) *[19](#page-18-0)* RankResults-class *(*RankResults*)*, [14](#page-13-0)

show, [15](#page-14-0) show,PermSpace,PermSpace-method *(*PermSpace*)*, [11](#page-10-0) show,PermSpace-method *(*show*)*, [15](#page-14-0) show,PValueMat,PValueMat-method *(*PValueMat*)*, [13](#page-12-0) show,PValueMat-method *(*show*)*, [15](#page-14-0) show,RankResults-method *(*show*)*, [15](#page-14-0) show,SoupObject,SoupObject-method *(*SoupObject*)*, [19](#page-18-0) show,SoupObject-method *(*show*)*, [15](#page-14-0) SOUP, *[11](#page-10-0)*, [16,](#page-15-0) *[19](#page-18-0)* SoupObject, *[17](#page-16-0)*, [19](#page-18-0) SoupObject-class *(*SoupObject*)*, [19](#page-18-0)

t2p, *[10,](#page-9-0) [11](#page-10-0)*, [20](#page-19-0)